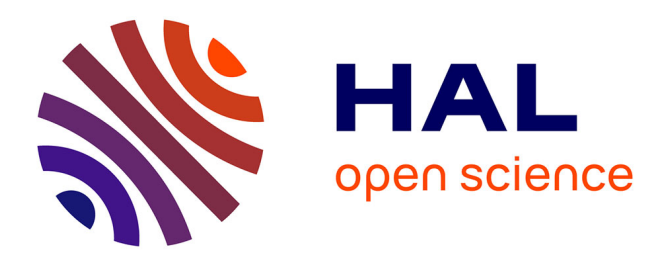

# **Aide au choix pour la réhabilitation thermique de maisons individuelles via un système expert**

Franck Taillandier, Serge Ariès, Amadou Ndiaye, Benoît Leblanc, Christophe

Fernandez, Franck Labat

### **To cite this version:**

Franck Taillandier, Serge Ariès, Amadou Ndiaye, Benoît Leblanc, Christophe Fernandez, et al.. Aide au choix pour la réhabilitation thermique de maisons individuelles via un système expert. 31. Rencontres de l'AUGC, May 2013, Cachan, France. hal-01219013

## **HAL Id: hal-01219013 <https://hal.science/hal-01219013>**

Submitted on 21 Oct 2015

**HAL** is a multi-disciplinary open access archive for the deposit and dissemination of scientific research documents, whether they are published or not. The documents may come from teaching and research institutions in France or abroad, or from public or private research centers.

L'archive ouverte pluridisciplinaire **HAL**, est destinée au dépôt et à la diffusion de documents scientifiques de niveau recherche, publiés ou non, émanant des établissements d'enseignement et de recherche français ou étrangers, des laboratoires publics ou privés.

## **Aide au choix pour la réhabilitation thermique de maisons individuelles via un système expert**

### **Franck Taillandier<sup>1</sup> , Serge Ariès<sup>2</sup> , Amadou Ndiaye<sup>3</sup> , Benoit Leblanc<sup>2</sup> , Christophe Fernandez<sup>3</sup> , Franck Labat<sup>2</sup>**

*<sup>1</sup> Univ. Bordeaux, I2M, UMR 5295, F-33400 Talence, France. (franck.taillandier@u-bordeaux1.fr)*

*<sup>2</sup> ENSC-IPB, IMS-Cognitique, UMR 5218, F-33400 Talence, France.*

*3 INRA, I2M, USC 1368, F-33400 Talence, France.* 

*RÉSUMÉ. Le contexte international (changement climatique, protocole de Kyoto…) et national (Grenelle de l'environnement, augmentation du prix de l'énergie…) poussent les propriétaires à s'interroger quant à la possibilité de réhabilitation thermique de leur bien immobilier. Mais parmi les multiples solutions techniques (isolation par l'intérieur ou l'extérieur, système de chauffage...), il est difficile pour un non spécialiste de trouver la solution la plus pertinente. Cet article propose un outil d'aide à la décision basé sur un système expert permettant à un propriétaire de maison de définir la stratégie de rénovation*  la plus adaptée. Cet outil fait appel au couplage d'un moteur thermique avec un moteur de *tâche (SYADE). Il repose sur la capitalisation de connaissances d'un expert en thermique du bâtiment. Il permet de trouver des solutions véritablement adaptées aux spécificités d'une maison sans nécessiter de connaissances techniques de la part de l'utilisateur.*

*ABSTRACT. The international context (climate change, Kyoto protocol) and national (Grenelle de l'Environnement, raising of energy prices…) lead the owners to question itself as for the possibility of thermal rehabilitation of their real estate. But, among the multiple technical solutions (insulation by the interior or outside, heating system…), it is hard for a non-specialist to find the most relevant solution. This paper proposes a decision-support tool based on a computerized expert system, allowing a property owner to define the strategy of the most adapted restoration. This tool uses the coupling of a thermal engine with an engine of task (SYADE). It relies on the capitalization of knowledge of an expert in thermics of the building. It makes it possible to find truly adapted to specificities of a house without requiring any technical training on behalf of the user.*

*MOTS-CLÉS : Rénovation thermique, Système expert, Aide à la décision*

*KEY WORDS: Thermal restoration, Expert system, Decision-making aid.*

#### **1. Introduction**

Le domaine du bâtiment est un secteur clef en matière d'environnement : il représente en France 44% de la consommation d'énergie et 21% des émissions totales de CO2 [COM 2012]. L'amélioration thermique des bâtiments est devenue un véritable enjeu que ce soit à l'échelle locale (particulier) qu'à celles de la Région, de l'Etat ou de la planète. De nombreux travaux de recherche se sont portés sur la thermique du bâtiment ; et plus particulièrement sur la simulation thermique [HAA 06][XIE 08], la conception optimisée [BOU 00][WRI 02] et l'aide à la décision pour la rénovation [JUA 10][PER 11].

Ce travail de recherche propose de partir sur une nouvelle piste. Il vise à proposer un outil d'aide à la décision destiné à des particuliers possédant un bien immobilier (une maison individuelle dans un premier temps), curieux des aménagements (ajout d'isolation, changement de menuiseries, de système de chauffage…) qu'ils pourraient faire pour améliorer thermiquement leur bien. Il est donc destiné à des non-spécialistes qui cherchent par une première approche (on ne se positionne pas sur des études précises) des réponses à des questions nécessitant de l'expertise.

Répondre à ces questions peut se faire de multiples façons. L'une d'elle consiste à mandater un spécialiste (expert en thermique du bâtiment), qui, par une analyse du site (plus ou moins poussée), par le recours à différents outils et par son expertise, est capable de proposer des stratégies pertinentes (ajouter 10cm de laine minérale en toiture et changer les menuiseries de la façade nord, par exemple). Cette expertise existe : des entreprises se sont montées sur cette compétence pour répondre à ces questions. La voie proposée ici consiste à simuler le raisonnement de ces experts permettant à partir des caractéristiques de la maison de proposer des stratégies d'amélioration. Nous réaliserons ceci au travers d'un outil reposant sur le couplage d'un modèle de simulation thermique avec un moteur de systèmes experts.

#### **2. Modèles et outils**

#### **2.1. Simulation thermique**

La simulation thermique va permettre de passer des données de la maison à des informations quant aux déperditions des différents éléments (paroi, menuiserie…), aux consommations énergétiques, etc. Ce sont ces informations (en partie ; il y en a d'autres aussi) sur lesquelles pourra s'appuyer un expert pour décider des actions à mettre en œuvre pour la maison. La simulation thermique est donc indispensable pour mettre en œuvre notre démarche.

Il existe beaucoup de modèles ou d'outils de simulation thermique, allant du plus fin (et du plus complexe) au plus grossier (mais souvent aussi le plus simple) ; on peut citer ainsi ENERGY PLUS [ENE 06], COMFIE-PLEIADES [PEU 90],

TRNSYS [TRN 92]… Nous avons choisi dans une première approche la méthode de calcul thermique 3CL [TRI 06].

Le choix de la méthode de calcul thermique 3CL est discutable. On peut critiquer la méthode sur bien des points (hypothèses faites, simplification, non prise en compte de certains phénomènes…), mais elle a le double mérite de la simplicité et de la diffusion (partagée par les diagnostiqueurs agrémentés). Elle a par ailleurs été conçue pour une évaluation de l'existant ce qui n'est pas le cas de l'autre méthode française normalisée Th-BCE 2012 qui est utilisée par la RT 2012 avec pour première vocation d'aider à la conception des ouvrages neufs [REG 10]. Une partie de la discussion revient sur le choix du moteur de simulation thermique.

#### **2.2. Système expert**

La démarche repose sur la reproduction de la démarche d'un expert permettant de déterminer des stratégies pertinentes d'actions pour notre maison. Pour cela, il faut donc utiliser un système expert. Nous avons retenu SYADE (SYstème d'Aide à la DEcision) [ARE 12].

#### *1.1.1. Principe*

SYADE est un moteur de systèmes experts basé sur la notion de diagramme des tâches [CHA 96]. Le diagramme des tâches est une formalisation arborescente des actions à exécuter et les raisonnement nécessaires à leur exécution (Figure 1). Une architecture et une syntaxe originales ont été établies pour permettre une décomposition proche de la façon dont l'expert procède naturellement. Le principe est de respecter le raisonnement de l'expert et d'expliciter les tâches en sous-tâches sous une forme progressive et arborescente qui représente les actions en séquences de tâches de plus en plus détaillées jusqu'aux tâches élémentaires (exécutables en une fois) [SAA 97]. Cette représentation en arborescence est très intéressante pour des raisonnements complexes : l'expert va souvent donner des grandes lignes stratégiques qu'il va ensuite détailler.

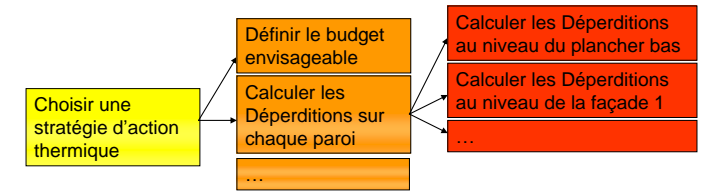

*Figure 1 : Extrait de l'arbre des tâches*

Le formalisme utilisé pour le diagramme des tâches a recours à la méthode MASK [BAR 98] à travers deux modèles : la connaissance est décrite en séquences de tâches alors que l'univers est décrit en arborescence de concepts.

Le diagramme des concepts ou modèle de concept propose aussi une représentation en arbre avec des regroupements de concepts. Le concept est la représentation cognitive de tout ce qui est manipulé par le raisonnement, objets,

informations ou données. Comme pour les tâches, l'expert à une tendance à regrouper certaines informations ; dans son expression il va par exemple parler du concept « géométrie de la maison » qui se découpera en plusieurs sous-concepts «surface habitable », « hauteur sous plafond », etc.

La formalisation de la connaissance de l'expert par ses deux modèles montre le souci d'être au plus proche de la manière de raconter de l'expert, ce qui facilite par la suite la validation par l'expert de la modélisation tout en offrant une description modulaire et fine de la connaissance. La démarche est ensuite d'automatiser cette connaissance, c'est-à-dire de reproduire l'activité, le raisonnement, par un système informatique. Se pose la question de passer de la modélisation à une formalisation « compréhensible » et donc exécutable par un ordinateur.

L'architecture du système peut se schématiser ainsi (Figure 2) :

- une base de connaissance avec la description (déclaration) des tâches et des concepts,
- une base de faits constituée des concepts avec leur valeur,
- le moteur, un programme qui va reproduire le raisonnement contenu dans le diagramme des tâches, simuler l'exécution les tâches et poser les questions nécessaires à l'utilisateur,
- une application métier qui intègre une interface utilisateur permettant au système de poser des questions à l'utilisateur, afficher des messages et présenter les résultats du raisonnement,
- une base de données métier contenant toutes les données de l'application métier et qui est interrogée par Syade pour obtenir les données nécessaires à l'exécution d'un raisonnement.

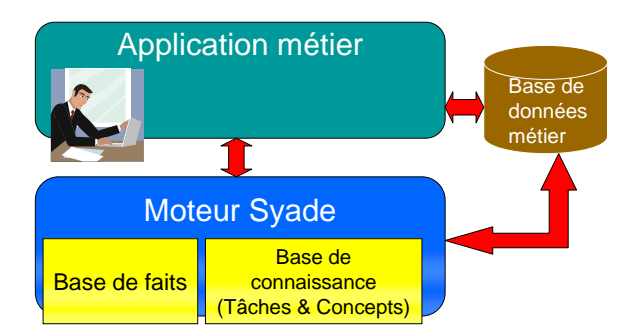

*Figure 2 : Architecture du système utilisé*

#### *1.1.2. Intérêt de Syade*

SYADE a l'intérêt par rapport aux systèmes experts classiques, basés sur des moteurs d'inférence, de rendre plus explicite la connaissance aux travers du diagramme des tâches. Il permet ainsi un échange facilité entre le cogniticien (ou la personne en charge du recueil et de la formalisation de la connaissance) et l'expert. Cela a un grand intérêt pour la construction du modèle de connaissance et aussi pour sa pérennisation. Rendre accessible explicitement la connaissance permet plus facilement de l'entretenir et de la faire évoluer au besoin.

#### **3. Mise en œuvre de la démarche**

#### *3.1.1. Conception de l'outil*

La conception de l'outil d'aide à la décision passe par différentes étapes (Figure 3). La première consiste à définir les objectifs et le cadre de l'application. Ces éléments doivent être fixés en fonction des besoins de l'utilisateur et des ressources disponibles. L'objectif pour notre cas a été fixé dans l'introduction. Le cadre de l'étude s'est limité dans un premier temps à l'enveloppe du bâtiment. Ainsi, les solutions thermiques ne porteront que sur l'isolation et les menuiseries.

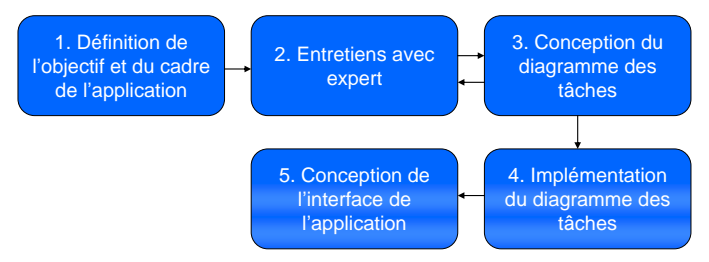

*Figure 3 : Architecture du système utilisé*

La deuxième étape est de recueillir la connaissance de l'expert. Pour la réalisation de cet outil, un expert a ainsi été sollicité et a exposé sa façon de raisonner. Des allers-retours entre le discours et sa formalisation en carte mentale permettent de peu à peu enrichir la connaissance en réglant les cas particuliers et en donnant à l'expert une vision globale et structurée de son raisonnement. Il est ensuite possible d'implémenter cette connaissance dans l'outil afin de pouvoir l'exécuter. D'un point de vue technique, SYADE possède une fonction permettant d'importer le diagramme des tâches sous deux formats de fichier différents (Mindmap et Mindmanager) et respectant architecture et une syntaxe prédéfinies. Toutefois, cette implémentation n'est absolument pas triviale. En effet, le raisonnement de l'expert est souvent déstructuré et fait beaucoup appel à l'implicite. L'ordinateur, lui a besoin d'ordre et d'explicite pour fonctionner. Le diagramme des tâches est une représentation de l'explicitation de l'arborescence des successions de tâche à exécuter afin qu'elles soient exécutables par un ordinateur. L'explicitation s'inscrit dans une démarche itérative où l'expert peut s'appuyer sur les éléments de diagramme déjà composés pour expliciter les éléments de connaissance suivants. Mais pour qu'il puisse jouer son rôle, le diagramme des tâches doit être construit de façon à ce qu'il soit parfaitement interprétable par le moteur informatique, ce qui demande une vraie expertise en modélisation.

L'étape suivante consiste à concevoir les interfaces d'entrée (quelles sont les données que doit fournir le propriétaire) et de sortie (quelles informations sont pertinentes pour la décision). L'idée est de pouvoir dans un premier temps produire une maquette fonctionnelle.

#### *3.1.2. Utilisation de l'outil*

L'utilisation de l'outil soit être le plus simple possible pour l'utilisateur. Cela se fait dans un premier temps via un fichier Excel recueillant les caractéristiques de la maison nécessaires aux calculs thermiques (Figure 4). L'utilisateur doit ainsi renseigner les données telles que la surface habitable, le type de mur, l'épaisseur d'isolant…

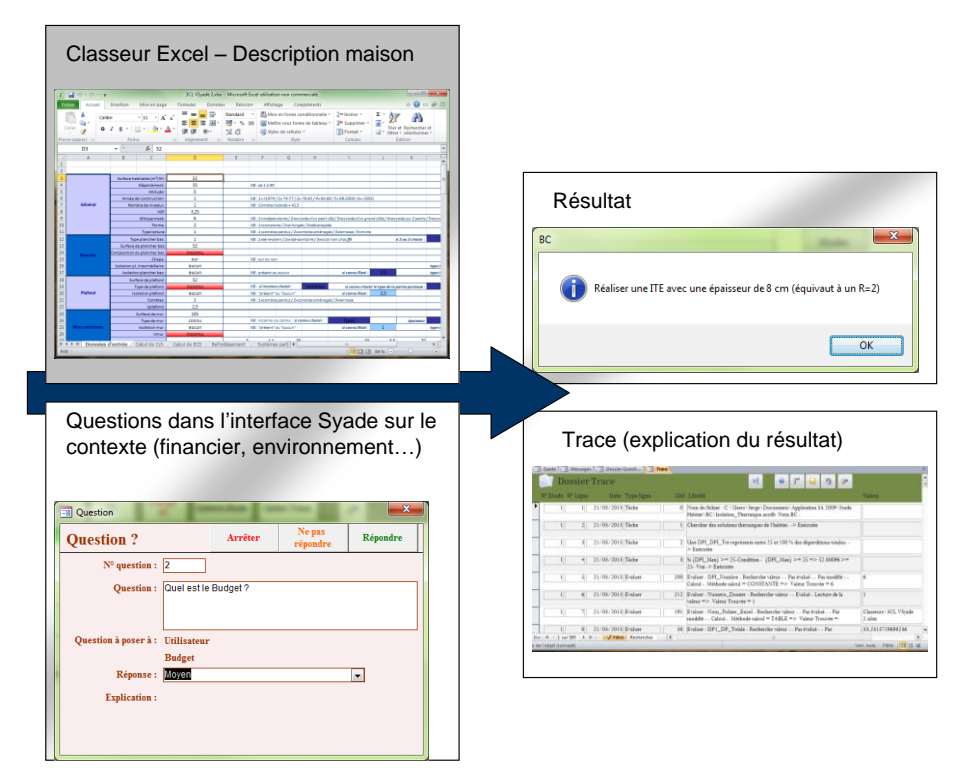

*Figure 4 : Vue sur l'interface*

Le moteur de SYADE charge directement les résultats du fichier Excel (déperdition sur chacune des parois, consommations totales…). Lors de l'utilisation de SYADE, l'utilisateur doit en plus répondre à des questions qui ont été définies dans le diagramme des tâches. Ces questions concernent la possibilité de réaliser une isolation par l'extérieur ainsi que le budget de l'utilisateur (donnée qualitative : faible, moyen ou fort).

En sortie, l'utilisateur reçoit la solution proposée par le système expert (changer les fenêtres, réaliser une isolation par l'extérieur de 10 cm…). Il dispose aussi de la trace, c'est-à-dire du cheminement qui a conduit au résultat. Cela peut lui permettre de comprendre pourquoi le système a choisi cette solution pour sa maison. Cette valeur explicative de tout système expert est l'une des qualités souvent recherchées pour le recours à ce type d'approche.

#### **4. Application**

Afin d'illustrer le fonctionnement de l'outil, cette partie propose un exemple réel. Il s'agit d'une petite maison d'une surface de 52 m² habitable de plain pied. Elle est située à Talence (33) dans une zone urbanisée. Elle a été construite au XIX siècle en pierre (calcaires à Astéries) et n'a pas fait l'objet de beaucoup d'aménagement thermique. Ainsi il n'y a pas d'isolant, exception faite de 10cm en toiture ; une seule fenêtre est en double vitrage (donnant sur la rue), les deux autres étant du simple vitrage. La maison est sur terre plein (ni vide sanitaire ni cave). La méthode nécessite aussi de définir une gamme de budget (faible, moyen ou fort). Pour ce cas, la propriétaire disposait d'une enveloppe globale de 50 k€ destinée à un ensemble de travaux (cassage de cloison, remise aux normes de l'électricité…). Cette enveloppe sera en partie attribuée à des améliorations thermiques. A la vue de ces données, il a été décidé d'attribuer un budget « moyen » pour la réalisation des aménagements thermiques. En raison de sa localisation et de son architecture (maison en pierre), aucune isolation par l'extérieur n'est possible. La consommation initiale de la maison était de 248,37 kWh/m².an (calculée par la méthode 3CL) induisant une étiquette E pour les consommations énergétiques.

Le résultat donné par le système est : ajout de 20cm d'isolant au niveau du plancher bas des combles ainsi que d'une isolation par l'intérieur des murs de 10 cm. En utilisant un tel dispositif, la consommation énergétique de la maison devient 140,61 kWh/m².an, permettant à la maison d'atteindre l'étiquette C.

On peut trouver étrange qu'il n'y ait pas eu la proposition de changer aussi les fenêtres en simple vitrage. L'explication se trouve dans la trace. En fait SYADE choisit de traiter prioritairement les postes liées à de fortes déperditions. Le nombre de poste à traiter dépend du budget. Ici, en se contentant du budget « moyen », il n'a proposé que deux types d'amélioration. Une augmentation du budget pourrait le pousser à changer les fenêtres. Cet effet est en partie dû à la projection relativement grossière du budget sur trois catégories (faible, moyen, fort). C'est l'un des points qui est discuté dans la partie suivante.

#### **5. Discussion**

Plusieurs points peuvent être sujets à discussion. Le premier est le moteur thermique. 3CL peut paraître trop limité, bien que sa simplicité convienne au besoin de l'outil. Toutefois, il est possible et assez simple de le changer par un outil plus

performant si nécessaire. En effet, le diagramme des tâches est décorrélé du moteur thermique. Il se contente d'y puiser les données statiques ou calculées. Tant que l'interconnectivité est possible (via un fichier texte, du csv par exemple), il est assez facile d'utiliser un autre moteur thermique.

Un second point porte sur la qualité du diagramme des tâches. Une question porte sur la traduction de la pensée de l'expert dans SYADE. Est-ce que le diagramme reflète réellement la pensée et la stratégie de l'expert ? Pour répondre à cette question, il faudrait refaire des itérations entre l'expert et la formalisation de sa connaissance. Comme nous l'avons mentionné, SYADE est particulièrement intéressant pour cela car il permet de représenter par un formalisme facilement appréhendable (le diagramme des tâches), la connaissance de l'expert. Ce travail de validation n'a pas encore été réalisé.

Une autre question porte sur la validité même de la connaissance de l'expert. On ne remettra pas en compte sa compétence. Toutefois, il serait intéressant de rencontrer d'autres experts afin de voir si leur stratégie de résolution est identique ou si elle est très éloignée, et comparer ainsi les résultats obtenus. Il serait alors intéressant de comparer les résultats proposés par notre outil (en supposant qu'il traduit correctement la pensée de notre expert) avec ceux qu'obtiendraient d'autres experts.

Autre point, l'aspect financier qui pourrait être affiné. Dans un premier temps, l'outil utilise simplement une estimation du budget au travers d'une évaluation qualitative. Mais certains propriétaires peuvent avoir une idée assez fine de leur budget réel. De plus, en passant d'une logique qualitative à une logique quantitative, il serait possible d'introduire de nouveaux critères ou de nouveaux résultats de sortie tels que le temps de retour. L'ajout de scénarios d'évolution du prix de l'énergie (par exemple ceux proposés dans [DIR 11]) nécessaires pour le calcul du temps de retour, permettrait d'avoir une vision économique à court, moyen et long termes de la solution technique suggérée. L'aspect financier étant un critère primordial de décision pour la de réalisation des travaux, il semble important de pouvoir l'intégrer de façon plus complète dans l'outil.

De la même façon, l'outil pourrait mieux considérer les points singuliers (ponts thermiques dus à un élément particulier de la maison, impossibilité d'avoir recours à certaines solutions à cause d'une géométrie particulière des espaces intérieurs…). Il serait aussi intéressant de mieux détailler les solutions (quel type d'isolant, quel type de fenêtre…). Mais cela ne peut se faire qu'avec l'introduction de nouveaux critères (niveau de confort souhaité, importance de l'impact environnemental…).

Enfin, il serait intéressant d'étendre la gamme des solutions aussi vers d'autres aspects tels que le mode de chauffage, la production d'eau chaude sanitaire ou la ventilation. Parmi ces points, la question du renouvellement d'air est primordiale. La ventilation a un impact important sur les consommations énergétiques ; elle peut être source de déperditions importantes d'énergie. Le recours à des systèmes à double flux ou du moins à une ventilation bien maitrisée peut représenter un gain tout aussi important que l'isolation. Ce sera donc un point à intégrer dans une future version du système expert.

#### **6. Conclusion**

Cet article a proposé un outil couplant un modèle thermique avec un système expert afin d'aider un particulier à choisir des travaux de réhabilitation à réaliser pour sa maison. Un point important pour l'outil proposé doit être sa simplicité. En entrée, le propriétaire peut entrer des données qui lui sont accessibles. On ne cherche pas à proposer une analyse très fine de la maison et des solutions, mais à indiquer ce qui semble pertinent et à inciter ainsi le propriétaire à agir. Ainsi, en sortie, l'outil propose non seulement une stratégie d'action, mais aussi une évaluation de celle-ci afin de montrer au propriétaire ce qu'il aurait à gagner à réaliser les travaux proposés.

Bien évidemment, l'outil aujourd'hui disponible reste assez limité. Il reste sur un périmètre restreint (l'enveloppe du bâtiment) et ne propose pas de solutions fines. Toutefois, les choix d'outils qui ont été fait (notamment le recours à SYADE) l'ont été surtout parce qu'ils sont modulaires et qu'ils permettent de façon facilitée l'ajout d'améliorations. Ainsi, notre premier outil est certes peu satisfaisant, mais il pose déjà les premiers jalons d'un modèle pertinent pouvant répondre à un vrai besoin.

#### **7. Références :**

[ARE 12] ARIES S., « SYADE : Moteur de tâche », *<http://syade.free.fr/>*, 2012.

- [BAR 98] BARTHELMÉ F., ERMINE J.-L., ROSENTHAL-SABROUX C., « An architecture for knowledge evolution in organisations », *European Journal of Operational Research,* vol. 109, n°2, 1998, p. 414-427.
- [BOU 00] BOUCHLAGHEM N., « Optimising the design of building envelopes for thermal performance », *Automation in Construction*, Vol. 10, n°1, 2000, p. 101-112.
- [CHA 96] CHARRETON B., ERMINE J.-L. « From Knowledge Specification to Executable Specification. » Proceedings of 6th Workshop on Knowledge Engineering and Modelling Languages, Paris, France, 1996. KEML'96: 22pp
- [COM 12] COMMISSARIAT GENERAL AU DEVELOPPEMENT DURABLE, Repère Chiffres clefs de l'énergie – Edition 2012, [http://www.statistiques.developpement-durable.gouv.fr,](http://www.statistiques.developpement-durable.gouv.fr/) 2012.
- [DIR 11] DIRECTION GENERALE DE L'ENERGIE ET DU CLIMAt, Scénarios prospectifs Energie Climat – Air à horizon 2030, [http://www.developpement-durable.gouv.fr/IMG/pdf/11-](http://www.developpement-durable.gouv.fr/IMG/pdf/11-0362_5A_ET_note_synthese_sc_pros_v3.pdf) [0362\\_5A\\_ET\\_note\\_synthese\\_sc\\_pros\\_v3.pdf,](http://www.developpement-durable.gouv.fr/IMG/pdf/11-0362_5A_ET_note_synthese_sc_pros_v3.pdf) 2001.
- [ENE 06] ENERGYPLUS SOFTWARE, Building Energy Simulation Code (Version 1.4.0.025), [http://www.energyplus.gov,](http://www.sciencedirect.com/science?_ob=RedirectURL&_method=externObjLink&_locator=url&_issn=03605442&_origin=article&_zone=art_page&_plusSign=%2B&_targetURL=http%253A%252F%252Fwww.energyplus.gov) 2006.
- [HAA 06] HAARHOFF J., MATHEWS E.H., « A Monte Carlo method for thermal building simulation », *Energy and Buildings*, Vol. 38, n°12, 2006, p. 1395-1399.
- [JUA 10] JUAN, Y.K., GAO P., WANG J., « A hybrid decision support system for sustainable office building renovation and energy performance improvement », *Energy and Buildings*, Vol. 42, n°3, 2010, p. 290-297.
- [PER 11] FANNY PERNODET CHANTRELLE, HICHAM LAHMIDI, WERNER KEILHOLZ, MOHAMED EL MANKIBI, PIERRE MICHEL, « Development of a multicriteria tool for optimizing the renovation of buildings », *Applied Energy*, Vol. 88, n°4, 2011, p. 1386-1394.
- [PEU 90] B. PEUPORTIER, I. BLANC-SOMMEREUX, « Simulation tool with its expert interface for the thermal design of multizone buildings », Int. Journal of Solar Energy, Vol. 8, 1990, p. 109-120.
- [REG 10] REGLEMENTATION THERMIQUE RT2012, Décret n°2010-1269 du 26 octobre 2010, JO du 26 octobre 2010, 2010.
- [SAA 97] SAADOUN A., ERMINE J.-L., BELAIR C., POUYOT J.-M. « A Knowledge Engineering Framework for Intelligent Retrieval of Legal Case Studies. » Artificial Intelligence and Law Vol. 5, n°3, 1997, p. 179-205.
- [TRI 06] TRIBU ENERGIE, La méthode de Calcul des Consommations Conventionnelles dans les Logements 3CL, [http://www.logement.gouv.fr/article.php3?id\\_article=5723,](http://www.logement.gouv.fr/article.php3?id_article=5723) 2006.
- [TRN 92] TRNSYS, A transient simulation program, version 14.2. Solar Energy Laboratory, University Of Wisconsin, USA, 1992.
- [WRI 02] JONATHAN J. A., LOOSEMORE H. A., RAZIYEH F., « Optimization of building thermal design and control by multi-criterion genetic algorithm », *Energy and Buildings*, Vol. 34, n°9, 2002, p. 959-972.
- [XIE 08] XIE X., JIANG Y., XIA J., « A new approach to compute heat transfer of groundcoupled envelope in building thermal simulation software», *Energy and Buildings*, Vol. 40, n°4, 2008, p. 476-485.